# **Моделирование турбулентности**

Наумкин В.С.

Лекция №13, 2021

# Содержание

Исходная система уравнений

Eddy Viscosity models for RANS and LES

k-е модель турбулентности

k-omega модель турбулентности

k-omega STT модель турбулентности

Spalart-Allmaras модель турбулентности

Пристеночные функции

#### Исходная система уравнений

#### Исходная система уравнений

- ▶ Уравнение состояния:  $\rho = f(t)$
- **•** Уравнение неразрывности:  $\frac{\partial (\rho u_j)}{\partial x_j} = 0$
- ▶ Уравнение движения:  $\frac{\partial}{\partial t}(\rho u_i) + \frac{\partial}{\partial x_j}(\rho \widetilde{u_j}u_i \tau_{ij}) = -\frac{\partial p}{\partial x_i} + \rho g_i + s_{Vi}$
- $\blacktriangleright$  t время,  $x_i$  координаты,  $u_i$  компоненты абсолютной скорости течения жидкости в направлении  $x_i$ ,  $\tilde{u}_j = u_j - u_{ci}$  - относительная скорость жидкости в локальной системе координат, двигающейся со скоростью  $u_{ci}$ ,  $p$  - статическое давление,  $\rho$  - плотность,  $\tau_{ij}$  - компоненты тензора напряжений,  $\rho\cdot g_i$  компоненты гравитационной силы,  $S_{Vi}$  - компоненты источникового члена.

#### Исходная система уравнений

Исходная система уравнений (продолжение)

- $\blacktriangleright \tau_{ij} = 2 \mu s_{ij} \frac{2}{3} \mu \frac{\partial u_k}{\partial x_k} \delta_{ij}$
- ►  $s_{ij} = \frac{1}{2} \left( \frac{\partial u_i}{\partial x_j} + \frac{\partial u_j}{\partial x_i} \right)$  тензор скоростей деформации,  $\delta_{ij}$ -символ Кронекера,  $\mu$ -коэффициент динамической вязкости.
- При расчёте турбулентных течений в тензоре напряжений появляется дополнительная составляющая:

$$
\blacktriangleright \tau_{ij} = 2\mu s_{ij} - \frac{2}{3}\mu \frac{\partial u_k}{\partial x_k} \delta_{ij} - \rho \overline{u'_i u'_j}
$$

• В соответствии с гипотезой Буссинеска, напряжения Рейнольдса в правой части моделируются как:

$$
-\rho \overline{u_i' u_j'} = 2\mu_t s_{ij} - \frac{2}{3} \left( \mu_t \frac{\partial u_k}{\partial_k} + \rho k \right) \delta_{ij}
$$
 (1)

- $k = \frac{\overline{u'_i u'_j}}{2}$  кинетическая энергия турбулентных пульсаций,  $\mu_t$  турбулентная вязкость, определяемая в соответствии с выбранной моделью.
- Уравнение энергии:

$$
\frac{\partial}{\partial t}(\rho h) + \frac{\partial}{\partial x_j}(\rho \widetilde{u_j}h) = \frac{\partial}{\partial x_j} \left[ \left( \frac{\mu}{\text{Pr}} + \frac{\mu_t}{\text{Pr}_t} \right) \frac{\partial h}{\partial x_j} \right] + \frac{\partial p}{\partial t} + u_j \frac{\partial p}{\partial x_j} + \tau_{ij} \frac{\partial u_i}{\partial x_j},
$$

**•** *Pr* - число Прандтля,  $Pr_t = 0.9$  - турбулентное число Прандтля,  $h = cp \cdot t$  энтальпия.

#### Исходная система уравнений

# Ламинарно-турбулентный переход

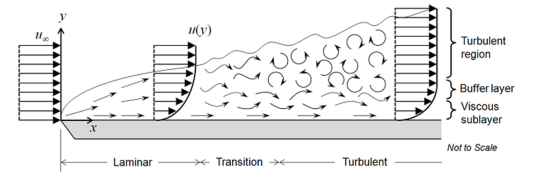

Рис.: Развитие пограничного слоя вдоль плоской пластины

Переход между тремя режимами течения в погранслое определяется числом Рейнольдса,  $Re_x = \rho Ux/\mu$ , где  $\rho$  — плотность жидкости;  $U$  — скорость;  $x$  характерный линейный размер;  $\mu$  — коэффициент динамической вязкости.

▶ При ламинарном режиме течения поле скорости может быть найдено из решения стационарных уравнений Навье-Стокса, которые описывают распределение скорости и давления в потоке жидкости. Можно предположить, что скорость жидкости не изменяется во времени, и получить точное описание характеристик потока. В качестве примера можно привести решение задачи Блазиуса о ламинарном течении в пограничном слое. Когда поток начинает переходить к турбулентности, в потоке появляются колебания, несмотря на то, что скорость потока на входе не меняется со временем. Предположение о том, что характеристики течения не зависят от времени, больше не применимо. В этом случае, необходимо решать нестационарную задачу, а расчётная сетка должна быть достаточно мелкой, чтобы на ней можно было разрешить (описать) самые мелкие вихри, образующиеся в потоке, то есть размер элементов сетки должен быть сопоставим с размером самых мелких вихрей.

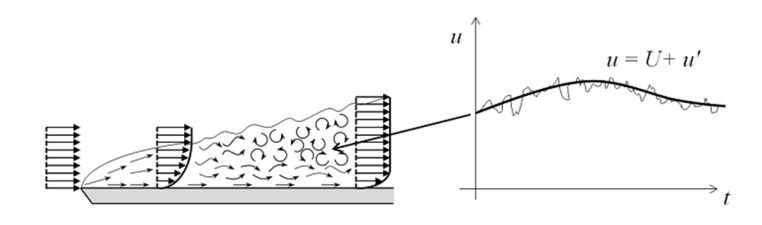

 $\blacktriangleright$  С ростом  $Re$  характерный размер вихревых структур в потоке уменьшается, а временной масштаб пульсаций скорости и давления становится столь коротким, что численное решение уравнений Навье-Стокса для большинства практических задач практически невозможно. Для описания таких режимов течения мы можем использовать осредненные по Рейнольдсу уравнения Навье-Стокса (RANS), в которых мгновенные значения скорости и представлены в виде суммы пульсационной  $u$ ' и осредненной по времени  $U$  составляющих.

# **Eddy Viscosity models**

• класс моделей турбулентности, которые используются для вычисления напряжений Рейнольдса — $\rho \overline{u'_i u'_j}$ 

#### Eddy Viscosity models

- 1.  $k \epsilon$
- 2.  $k \omega$
- 3.  $k \omega SST$
- 4. Spalart Almaras
- 5. Smagorinsky/Dynamic Smagorinsky
- Другие
	- 1. Reynolds Stress
	- 2. Full Sub-grid Scale
	- 3. Cubic  $k \epsilon$

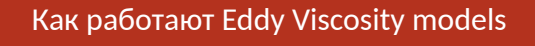

• Рассмотрим 2D сдвиговое течение:

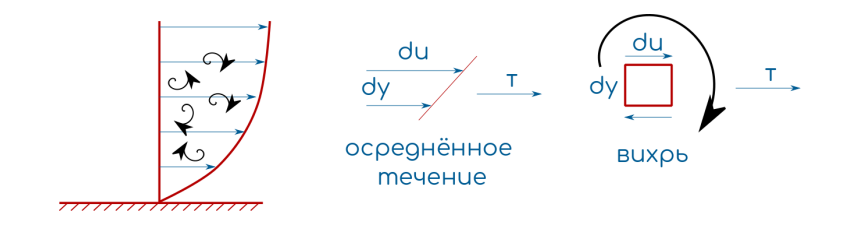

• Элемент жидкости сдвигается осреднённым течением и вихрем.

# Shear Flow

▶ Напряжение сдвига из-за осреднённого течения (вязкое напряжение):

$$
\tau = \mu \frac{\partial U}{\partial y} \tag{2}
$$

▶ Напряжение из-за вихря/турбулентности даёт напряжение Рейнольдса:

$$
\tau = -\rho u'v'
$$
 (3)

**• В RANS флуктуации скорости напрямую не рассчитываются. Моделируется их** связь со средними характеристиками  $(U, V, W)$ .

# Броуновское движение

• Предположим, что флуктуации турбулентности аналогичны броуновскому движению молекул газа.

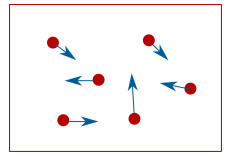

- Молекулы сталкиваются друг с другом, обмениваясь энергией и импульсом.
- Движение каждой частицы случайно.

- В реальности турбулентное движение не случайно, оно осуществляется вихрями.
- $\blacktriangleright$   $\Rightarrow$  индивидуальные флуктуации не случайны, а скоррелированы.
- ЕVM основаны на предположении броуновского движения.
- Броуновские частицы также передвигаются "фоновым" потоком.
- В сдвиговом потоке нижние частицы ускоряются более быстрым потоком жидкости над ними.
- В данном примере импульс переносится вниз по потоку.

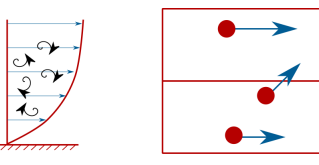

 $\rightarrow$ 

- В общем случае импульс переносится в направлении градиента скорости.
- $\blacktriangleright \Rightarrow$  предположим, что напряжения Рейнольдса пропорциональны градиенту скорости:

$$
-\rho \overline{u'v'} = \mu_t \frac{\partial U}{\partial y} \tag{4}
$$

- Это гипотеза Буссинеска или Eddy Viscosity Model.
- $\blacktriangleright$   $\mu_t$  турбулентная/вихревая вязкость. Искусственная величина, контролирует "силу"диффузии.
- Дальнейшее моделирование нуждается в расчёте данной величины.

Расширение на 3D случай

$$
-\rho \overline{u'v'} = \mu_t \frac{\partial U}{\partial y} \tag{5}
$$

**В направлении оси Y:** 

$$
-\rho \overline{v'u'} = \mu_t \frac{\partial V}{\partial x} \tag{6}
$$

• Порядок умножения не имеет значения  $-\rho \overline{u'v'} = -\rho \overline{v'u'} \Rightarrow$ 

$$
-\rho \overline{u'v'} = \mu_t \left( \frac{\partial U}{\partial y} + \frac{\partial V}{\partial x} \right) \tag{7}
$$

 $16/68$ 

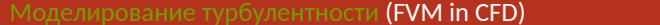

**•** Будем рассматривать только нормальные компоненты  $(u', v')$ . Пусть  $u' = v'$ 

$$
\Rightarrow -\rho \overline{u'v'} = 2\mu_t \frac{\partial U}{\partial x}
$$
 (8)

• Но есть небольшая проблема. Из определения кинетической энергии турбулентности:

$$
k = \frac{1}{2} \left( \overline{u' u'} + \overline{v' v'} + \overline{w' w'} \right)
$$
 (9)

 $\blacktriangleright$   $\Rightarrow$  сумма нормальных напряжений должна давать:

$$
-\left(\rho \overline{u'u'} + \rho \overline{v'v'} + \rho \overline{w'w'}\right) = -\rho \left(\overline{u'u'} + \overline{v'v'} + \overline{w'w'}\right) = -2\rho k \tag{10}
$$

• Что совершенно неверно!

$$
\frac{\partial U}{\partial x} + \frac{\partial V}{\partial y} + \frac{\partial W}{\partial z} = 0 \Rightarrow -\left(\rho \overline{u'u'} + \rho \overline{v'v'} + \rho \overline{w'w'}\right) = 0 \tag{12}
$$

• Если течени

$$
-\left(\rho \overline{u'u'} + \rho \overline{v'v'} + \rho \overline{w'w'}\right) = 2\mu_t \left(\frac{\partial U}{\partial x} + \frac{\partial V}{\partial y} + \frac{\partial W}{\partial z}\right)
$$
(11)

• Но если объединить три нормальных компоненты:

$$
-\left(\rho \overline{u'u'} + \rho \overline{v'v'} + \rho \overline{w'w'}\right) \neq 2\mu_t \left(\frac{\partial U}{\partial x} + \frac{\partial V}{\partial y} + \frac{\partial W}{\partial z}\right)
$$
(13)

▶ Вычтем по 1/3 ошибки из каждой нормальной компоненты:

$$
-\rho \overline{u'u'} = 2\mu_t \left( \frac{\partial U}{\partial x} - \frac{1}{3} \left[ \frac{\partial U}{\partial x} + \frac{\partial V}{\partial y} + \frac{\partial W}{\partial z} \right] \right) - \frac{1}{3} (2\rho k)
$$
 (14)

$$
-\rho \overline{v'v'} = 2\mu_t \left( \frac{\partial V}{\partial y} - \frac{1}{3} \left[ \frac{\partial U}{\partial x} + \frac{\partial V}{\partial y} + \frac{\partial W}{\partial z} \right] \right) - \frac{1}{3} (2\rho k)
$$
 (15)

$$
-\rho \overline{w'w'} = 2\mu_t \left( \frac{\partial W}{\partial z} - \frac{1}{3} \left[ \frac{\partial U}{\partial x} + \frac{\partial V}{\partial y} + \frac{\partial W}{\partial z} \right] \right) - \frac{1}{3} (2\rho k)
$$
 (16)

**Введём тензор**  $(i, j)$ 

$$
-\rho \overline{u_i'u_j'} = \mu_t \left( \frac{\partial U_i}{\partial x_j} + \frac{\partial U_j}{\partial x_i} \right)
$$
 (17)

$$
-\rho \overline{u_i'u_j'} = \mu_t \left( \frac{\partial U_i}{\partial x_j} + \frac{\partial U_j}{\partial x_i} - \frac{1}{3} \frac{\partial U_k}{\partial x_k} \right) - \frac{2}{3} \rho k \tag{18}
$$

- $\blacktriangleright$  Повторяющиеся индексы  $(k,k)$  обозначают суммирование
- Применим символ Кронекера:

$$
\delta_{ij} = \begin{cases} 1, & i = j \\ 0, & i \neq j \end{cases} \Rightarrow (19)
$$

$$
\begin{aligned}\n &\left(0, \quad i \neq j\right) \\
&- \rho \overline{u_i' u_j'} = \mu_t \left(\frac{\partial U_i}{\partial x_j} + \frac{\partial U_j}{\partial x_i} - \frac{1}{3} \frac{\partial U_k}{\partial x_k} \delta_{ij}\right) - \frac{2}{3} \rho k \delta_{ij}\n \end{aligned} \tag{20}
$$

- Последнее уравнение справедливо и для нормальных и для сдвиговых напряжений.
- Запишем уравнение в векторной форме:

$$
-\rho \overline{u'_i u'_j} = \mu_t \left( \left( \nabla U \right) + \left( \nabla U \right)^T - \frac{1}{3} \left( \nabla U \right) \cdot I \right) - \frac{2}{3} \rho kI \tag{21}
$$

• Символ Кронекера аналогичен единичной матрице:

$$
\delta_{ij} = \begin{cases} 1, & i = j \\ 0, & i \neq j \end{cases} = \begin{vmatrix} 1 & 0 & 0 \\ 0 & 1 & 0 \\ 0 & 0 & 1 \end{vmatrix}
$$
 (22)

# • Определим mean rate of strain  $S_{ij}$

$$
S_{ij} = \frac{1}{2} \left( \frac{\partial U_i}{\partial x_j} + \frac{\partial U_j}{\partial x_i} \right)
$$
 (23)

# $\blacktriangleright$   $S_{ij}^*$  - deviatoric part

$$
S_{ij}^* = \frac{1}{2} \left( \frac{\partial U_i}{\partial x_j} + \frac{\partial U_j}{\partial x_i} - \frac{1}{3} \frac{\partial U_k}{\partial x_k} \delta_{ij} \right)
$$
(24)

$$
-\rho \overline{u_i' u_j'} = 2\mu_t \left( S_{ij} - \frac{1}{3} \frac{\partial U_k}{\partial x_k} \delta_{ij} \right) - \frac{2}{3} \rho k \delta_{ij}
$$
 (25)

$$
-\rho \overline{u_i' u_j'} = 2\mu_t S_{ij}^* - \frac{2}{3} \rho k \delta_{ij}
$$
 (26)

 $\blacktriangleright$   $\mu_t$  рассчитывается по выбранной модели турбулентности (на пример  $k - \epsilon$ )

$$
\mu_t = \rho C_\mu \frac{k^2}{\epsilon} \Rightarrow \tag{27}
$$

$$
-\rho \overline{u_i' u_j'} = 2\mu_t S_{ij}^* - \frac{2}{3} \rho k \delta_{ij}
$$
 (28)

- $\blacktriangleright$   $\Rightarrow$  RANS уравнения.
- Ограничения RANS: Craft и др.
	- Импактная струя
	- Сильная изогнутость
	- Аксиальное ускорение
- Для перечисленных геометрий нужно использовать другие модели (Reynolds Stress, Non-Linear Eddy Viscosity Model или LES).

Исходные уравнения

$$
\frac{\partial (\rho U)}{\partial t} + \nabla \cdot (\rho U U) = -\nabla p + \nabla \left[ \mu \left( \nabla U + (\nabla U)^T \right) \right] + \rho g - \nabla \left[ \frac{2}{3} \mu \left( \nabla \cdot U \right) \right] - \frac{\nabla \cdot (\overline{\rho U' U'})}{\text{Reynolds} \text{Stress}} \tag{29}
$$

▶ Гипотеза Буссинеска:

$$
-\overline{\rho U' U'} = \underbrace{\mu_t \left(\nabla U + (\nabla U)^T\right)}_{\text{Cpeдний градиент скорости}} -\frac{2}{3} \rho kI - \frac{2}{3} (\nabla \cdot U) I \tag{30}
$$

 $\blacktriangleright$  ⇒ Необходимо рассчитать  $\mu_t$  для замыкания уравнений.

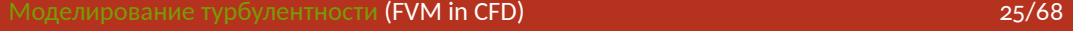

# Модели пути смешения

**•** Ранее модели использовали длину смешения для расчёта  $\mu_t$ 

$$
\mu_t = \rho k^{1/2} l_m \tag{31}
$$

$$
\mu_t = \rho l_m^2 \left| \frac{\partial U}{\partial y} \right| \tag{32}
$$

• Гипотеза Прандтля о длине пути смешения:  $l_m = \kappa y, \kappa = 0.41$  $(33)$  $\overline{O}$  $\cdot$  0  $\cdot$ 

Моделирование турбулентности (FVM in CFD)

# Van Drist mixing model

- Вязкость в вязком подслое демпфирует вихри и уменьшает их размер.
- Модель Van Drist берёт в расчёт это демпфирование.

40

$$
l_m = \kappa y \left[ 1 - \exp\left(\frac{y^+}{A^+}\right) \right], A = 26 \tag{34}
$$

 $160 y^+$ 

Моделирование турбулентности (FVM in CFD)

20

# Масштаб турбулентности

• Длина пути смешения определяется алгебраически:

$$
\mu_t = \rho k^{1/2} l_m \tag{35}
$$

**• Вместо этого рассчитывается уравнение переноса для**  $\epsilon$ 

$$
\mu_t = C_\mu \rho k^{1/2} / \epsilon \tag{36}
$$

• Можно рассчитать  $l_m$  из диссипации турбулентности:

$$
l_m = C_\mu k^{3/2} / \epsilon \tag{37}
$$

### Уравнение переноса для  $k$

 $\blacktriangleright$  - одно и тоже для стандартной, RNG и realizable моделей.

$$
\frac{\partial (\rho k)}{\partial t} + \underbrace{\nabla \cdot (\rho U k)}_{\text{KOHBEKU/49}} = \underbrace{\nabla \left[ \left( \mu + \frac{\mu_t}{\sigma_k} \right) \nabla k \right]}_{\text{AU}\varphi \varphi \text{Y318}} + \underbrace{P_k + P_b - \rho \epsilon + S_k}_{\text{MCTOHHMK M CTOK}} \tag{38}
$$

- $\blacktriangleright$   $P_k$  производство из-за трения;
- $\blacktriangleright$   $P_b$  производство из-за плавучести;
- $S_k$  источники пользователя.

Уравнение переноса для  $\epsilon$ 

$$
\frac{\partial (\rho \epsilon)}{\partial t} + \underbrace{\nabla \cdot (\rho U \epsilon)}_{\text{KOHBEKU4/8}} = \underbrace{\nabla \left[ \left( \mu + \frac{\mu_t}{\sigma_{\epsilon}} \right) \nabla \epsilon \right]}_{A \mu \phi \phi \gamma \text{M8}} + \underbrace{C_1 \frac{\epsilon}{k} \left( P_k + C_3 P_b \right) - C_2 \rho \frac{\epsilon^2}{k} + S_{\epsilon}}_{\text{MCTOHHMK M CTOK}} \tag{39}
$$

- $\blacktriangleright\; C_1, C_2, C_3$  -изменяются в вариациях модели.
- **▶ После расчёта**  $k$  **и**  $\epsilon$  **можно определить:**

$$
\mu_t = C_\mu \frac{\rho k^2}{\epsilon} \tag{40}
$$

# Демпфирующие функции

- **В модели смешения,**  $l_m$  **демпфируется вблизи стенки из-за вязкости.**
- $\blacktriangleright$  B  $k-\epsilon$  модельные коэффициенты  $C_1, C_2, C_3$  тоже демпфируются функциями  $f_1,f_2,f_\mu.$
- $\blacktriangleright$   $\Rightarrow$  уравнения могут применяться в вязком подслое  $y^+ < 5$ .
- Это низкорейнольдсовая формулировка.

Демпфирующие функции

$$
f_1 = 1 \tag{41}
$$

$$
f_2 = 1 - 0.3 \exp(-Re_T^2)
$$
 (42)

$$
f_{\mu} = \exp\left(\frac{-3.4}{\left(1 + \left(\frac{Re_T}{50}\right)^2\right)}\right)
$$
(43)

# Демпфирующие функции

 $\blacktriangleright$   $Re_T$  - турбулентное число Рейнольдса.

$$
Re_T = \frac{\rho k^2}{\mu \epsilon} \tag{44}
$$

 $\blacktriangleright$  При малых  $Re_T$  доминирует вязкость,  $Re_T$  мал в вязком подслое.

$$
Re_t = \frac{Turbulent Forces}{ViscousForces} = \frac{\rho k^{1/2} l_m}{\mu} \sim \left(\frac{\rho UL}{\mu}\right)
$$
 (45)

$$
l_m \to Re_T = \frac{\rho k^{1/2}}{\mu} \cdot \frac{k^{3/2}}{\epsilon} = \frac{\rho k^2}{\mu \epsilon}
$$
 (46)

# Демпфирующая функция $f_\mu$

**• В низкорейнольдсовой формулировке:** 

$$
\mu_t = f_\mu C_\mu \frac{\rho k^2}{\epsilon} \tag{47}
$$

$$
f_{\mu} = \exp \frac{-3.4}{(1 + ((Re_T/50)^2))}
$$
 (48)

 $\blacktriangleright$  Физически демпфирующая функция уменьшает турбулентную вязкость  $\mu_t$  в каждой ячейке сетки ⇒ ламинарная вязкость будет доминировать в диффузионном члене в уравнении движения  $\mu + \mu_t$ .

Демпфирующие функции

- $f_1$  применяется в производстве  $\epsilon$ .
- $f_2$  в диссипации  $\epsilon$ . Уменьшает диссипацию  $\epsilon$  вблизи стенки.
- $\blacktriangleright$   $\Rightarrow$  получим большую диссипацию  $k$  вблизи стенки. Это ожидаемое воздействие вязкости.

$$
f_2 = 1 - 0.3 \exp(-Re_T^2)
$$
 (49)

# Что такое  $\epsilon$ ?

 $\blacktriangleright$   $\epsilon$  - диссипации турбулентности. Доля кинетической энергии турбулентности, расходуемой на "тепловую энергию" при помощи вязкости.

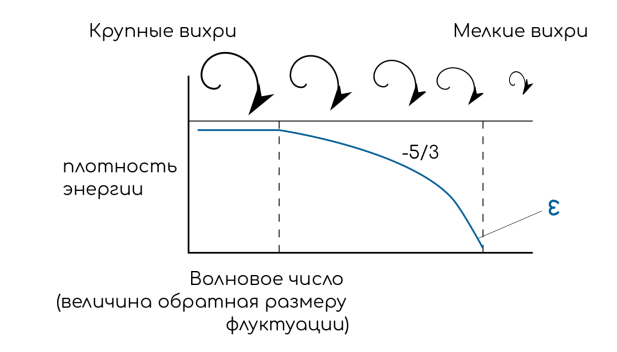

 $\epsilon$  - скорость диссипации турбулентности

$$
\epsilon = \nu \frac{\partial U_i'}{\partial x_j} \frac{\partial U_i'}{\partial x_j} \left[ m^2 / s^3 \right]
$$

 $(50)$ 

- $\blacktriangleright$   $\epsilon$  скорость диссипации турбулентности
- $\blacktriangleright$  Нельзя рассчитать  $\epsilon$  с помощью RANS модели если неизвестно  $U'_i$ .
- $\blacktriangleright \Rightarrow$  Необходимо решать уравнение переноса для  $\epsilon$ .
- **Рассчитанное значение**  $\epsilon$  **затем появляется как источниковый член в уравнении** кинетической энергии турбулентности  $\cdots - \rho \epsilon$ .
- $\blacktriangleright$   $\epsilon$  больше вблизи стенки и в сдвиговых слоях.

 $\triangleright$   $\omega$  -удельная скорость диссипации турбулентности [1/s].

$$
\omega = \frac{\epsilon}{C_{\mu}k} \tag{51}
$$

- $C_{\mu} = 0.09$ .
- **и**  $\epsilon$  **и**  $\omega$  **описывают диссипацию кинетической энергии турбулентности.**
- Необходимо решать уравнения для каждого из них.
- Используя выражение выше можно переключаться между  $\epsilon$  и  $\omega$ .

k-omega модель турбулентности

 $k-\omega$  модель

$$
\frac{\partial(\rho k)}{\partial t} + \nabla \cdot (\rho U k) = \nabla \left[ \left( \mu + \frac{\mu_t}{\sigma_k} \right) \nabla k \right] + P_k + P_b - \rho \epsilon + S_k \tag{52}
$$

$$
\frac{\partial(\rho\omega)}{\partial t} + \nabla \cdot (\rho U \omega) = \nabla \left[ \left( \mu + \frac{\mu_t}{\sigma_k} \right) \nabla \omega \right] + \frac{\gamma}{\nu_t} P_k - \beta \rho \omega^2 \tag{53}
$$

• Модель имеет различные эмпирические коэффициенты  $\alpha$ ,  $\beta$ ,  $\beta^*$ ,  $\sigma_k$ ,  $\sigma_\omega$ .

- Почему  $k \omega$  модель лучше для аэродинамики и турбомашин?
- $\blacktriangleright$   $k \epsilon$  модель использует эмпирические демпфирующие функции в вязком подслое  $y^+ < 5:f_1, f_2, f_\mu$ .
- Эти функции не очень точны в присутствии градиента давления (аэропрофили и лопатки турбин).
- $\blacktriangleright$   $k \omega$  модель не содержит данных функций.

### Основной недостаток модели

- Многие источники говорят, что  $k \omega$  модель сильно зависит от условий турбулентности в основном потоке.
- Рассмотрим рост пограничного слоя на пластине:

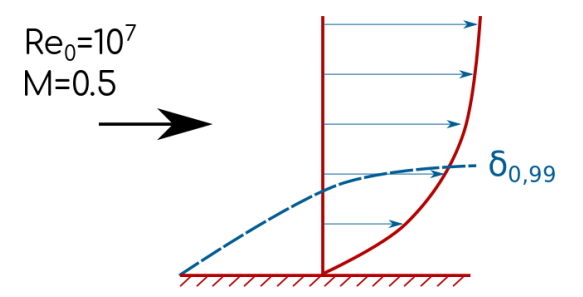

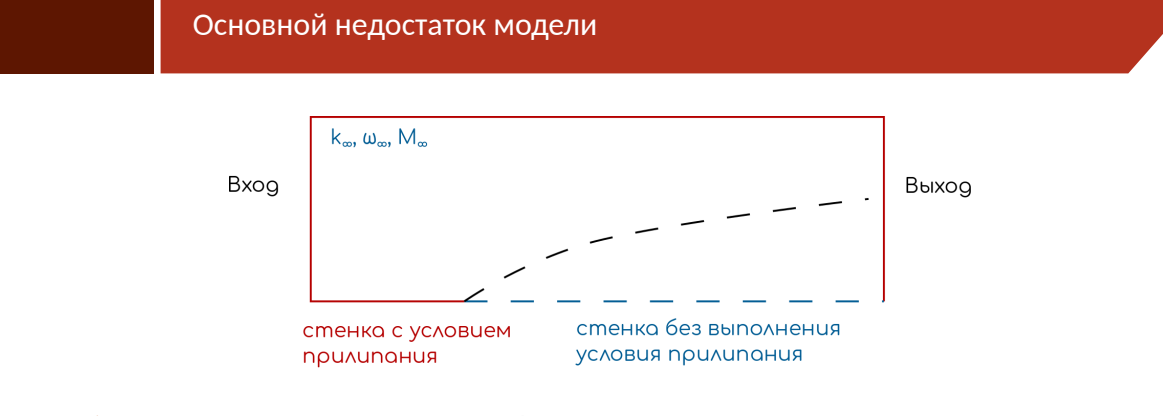

- ▶ Рассмотрим равномерные профили  $k_{\infty}, \omega_{\infty}, M_{\infty}$ .
- Граница с условием неприлипания расположена ниже входа для стабильности.

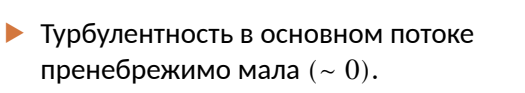

**• Будем исследовать изменение**  $k_{\infty}$ :

$$
k_{\infty}/U_{\infty}^{2} = 1e - 10.
$$
  

$$
k_{\infty}/U_{\infty}^{2} = 1e - 8.
$$

$$
k_{\infty}/U_{\infty}^{2} = 1e - 8.
$$
  

$$
k_{\infty}/U_{\infty}^{2} = 1e - 6.
$$

• Это небольшое изменение должно иметь пренебрежимо малое воздействие на результат.

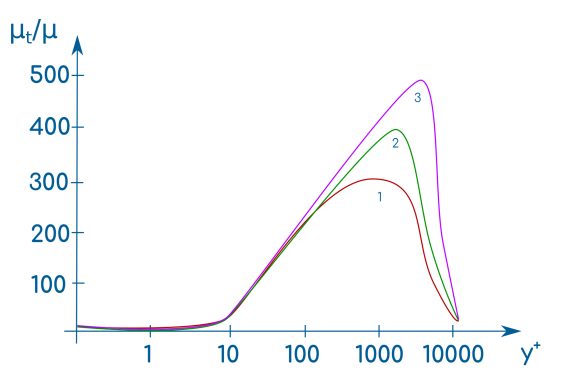

▶ Небольшое изменение в  $k_{\infty}$ приводит к существенному изменению  $\mu_t$ . [Kok, 1999]

# Изменение  $c_f$

- $\blacktriangleright$  Небольшое изменение  $k_\infty$  также приводит к сильному изменению коэффициента трения!
- Это будет воздействовать на силы, действующие на тело, и возникновение отрывной зоны.
- **Решение проблемы объединение с**  $k \epsilon$  моделью.

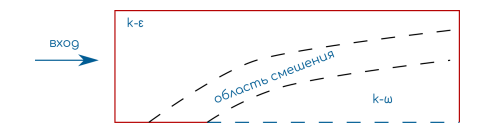

• Это основа  $k - \omega$  SST модели.

# Проблемы с  $k - \omega$  и  $k - \epsilon$

- **Вблизи стенки демпфирующие функции**  $f$  в  $k \epsilon$  модели нереальны для различных потоков.
- $\blacktriangleright$   $k \omega$  модель чувствительна к значению  $\omega$  в основном потоке, которое задаётся на входе.
- Напряжение на стенке слишком велико и поток не отсоединяется от гладкой стенки.
- $\blacktriangleright k \omega SST$  модель пытается решить данные проблемы.

$$
\epsilon = C_{\mu} \cdot k \cdot \omega \tag{54}
$$

#### ▶ ⇒ подставим в уравнение диссипации:

$$
\frac{\partial(\rho\omega)}{\partial t} + \nabla \cdot (\rho U \omega) = \nabla \left[ \left( \mu + \frac{\mu_t}{\sigma_k} \right) \nabla \omega \right] + \frac{\gamma}{\nu_t} P_k - \beta \rho \omega^2 + 2 \frac{\rho \sigma \omega_2}{\omega} \nabla k : \nabla \omega \quad (55)
$$

- **▶ Дополнительный член отсутствует в стандартной**  $k \omega$  модели.
- ▶ Если домножить дополнительный член на  $(1-F_1)$ , можно переключаться между  $k - \omega$  и  $k - \epsilon$  моделями.

$$
2(1 - F_1) \frac{\rho \sigma \omega_2}{\omega} \nabla k : \nabla \omega \tag{56}
$$

$$
F_1 = 0 \to k - \epsilon
$$
  

$$
F_1 = 1 \to k - \omega
$$

$$
\nabla k : \nabla \omega = \frac{\partial k}{\partial x_j} \frac{\partial \omega}{\partial x_j} = \frac{\partial k}{\partial x} \frac{\partial \omega}{\partial x} + \frac{\partial k}{\partial y} \frac{\partial \omega}{\partial y} + \frac{\partial k}{\partial z} \frac{\partial \omega}{\partial z}
$$
(57)

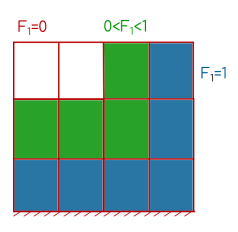

$$
F_1 = \tanh\left(\arg_1^4\right) \tag{58}
$$

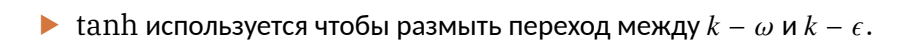

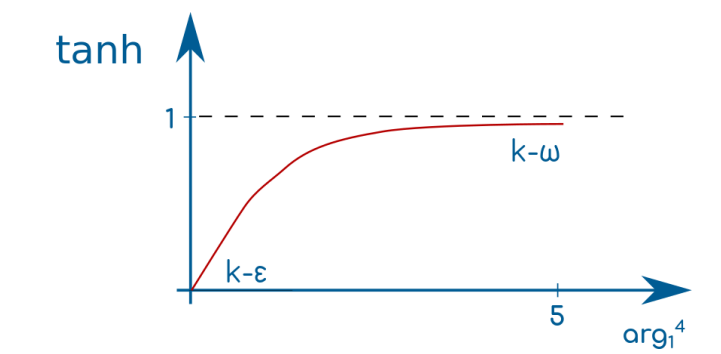

# $arg_1$

- Зависит от расстояния до ближайшей стенки.
- Иногда это расстояние по нормали.

$$
arg_1 = \min\left[\max\left(\frac{\sqrt{k}}{\beta \omega d}, \frac{500\nu}{d^2 \omega}\right), \frac{4\rho \sigma_{\omega_2} k}{c D_{\chi \omega} d^2}\right]
$$
(59)

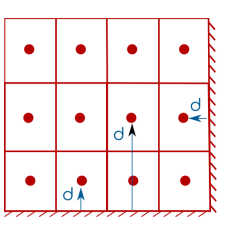

Константы модели

 $\blacktriangleright$   $F_1$  также используется для размазывания эмпирических констант.

$$
\phi = F_1 \phi_\omega + (1 - F_1) \phi_\epsilon \tag{60}
$$

- ▶  $\phi_{\omega}$  константа для  $k \omega(\beta^*)$
- ▶  $\phi_{\epsilon}$  константа для  $k \epsilon(C_{\mu})$

#### Ограничитель вязкости

- Blending Function даёт  $k \omega BST$  модель.
- В SST модели также присутствует ограничитель вязкости.

$$
\mu_t = \frac{\rho k}{\omega}, \qquad \mu_t = \frac{a_1 \rho k}{\max [a_1 \omega, SF_2]}
$$
\n(61)

\nopuruhanahaa moqenb

- Данные ограничения лучше согласуются с экспериментальными данными для отрывных потоков.
- $\blacktriangleright$   $F_2$  вторая размазывающая функция, аналогична  $F_1.$
- $\blacktriangleright$  Если  $S$  или  $F_2$  большое, то включается ограничитель вязкости и она уменьшается.

k-omega STT модель турбулентности

$$
F_2
$$

$$
F_2 = \tanh\left(\arg_2^2\right) \tag{62}
$$

$$
arg_2 = \max\left[\frac{2\sqrt{k}}{\beta\omega d}, \frac{500\nu}{\omega d^2}\right]
$$
 (63)

 $\blacktriangleright$   $F_2$  больше когда  $d$  мало (ближе к стенке).

 $\blacktriangleright$   $k - \omega$  SST модель даёт лучшие результаты при внешнем обтекании с отрывом.

▶ Изменение  $v_t = \mu_t / \rho$  на плоской пластине.

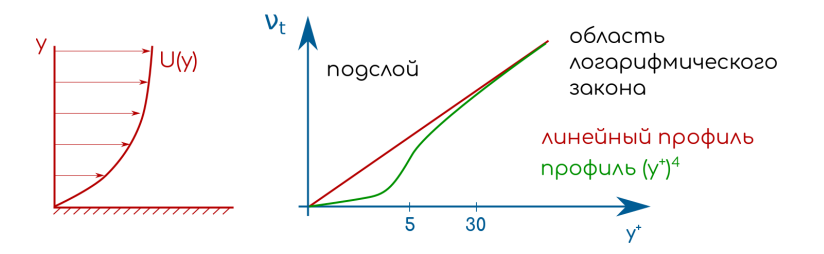

- При  $y^+ > 30$ ,  $v_t/v = \kappa y^+$ .
- ▶ При  $y^+ < 5$ , профиль  $\sim (y^+)^4$ . Данная функция требует большого количества ячеек вблизи стенки, чтобы точно рассчитать профиль (в то время как величины изменяются линейно вдоль ячейки).

- **Будем искать новую величину**  $\tilde{\nu}$ .
- На плоской пластине пограничный слой без градиента давления прямая линия.

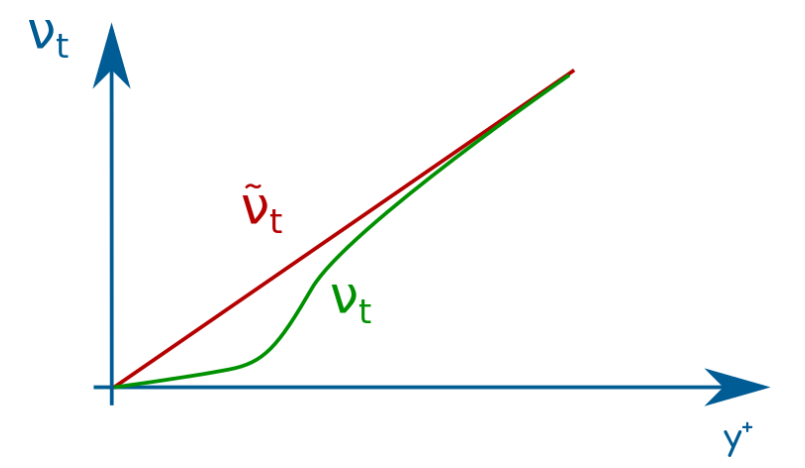

▶ Рассчитав  $\tilde{\nu}$ , можно определить  $\nu_t$ .

$$
\nu_t = \tilde{\nu} \cdot f_{\nu 1} \tag{64}
$$

$$
f_{\nu 1} = \frac{\chi^3}{\chi^3 + c_{\nu_1}^3}
$$
 (65)

$$
\chi = \frac{\nu}{\nu} \tag{66}
$$

- $\blacktriangleright f_{\nu 1}$  учитывает демпфирование вязкости.
- $\blacktriangleright$  Затем определяем  $\mu_t = \rho v_t \Rightarrow$  решаем уравнение движения.

• На плоской пластине без градиента давления.

$$
\tilde{\nu} = \kappa y^+ \tag{67}
$$

- Если геометрия не плоская пластина, то данное решение некорректно.
- Необходимо решать уравнение переноса.
- $\blacktriangleright$   $v_t$  будет рассчитываться по вышеприведённому соотношению.

$$
\frac{\partial \tilde{v}}{\partial t} + \nabla \left( U \tilde{v} \right) = c_{b1} \bar{S} \tilde{v} + \frac{1}{\sigma} \left[ \nabla \left( v + \tilde{v} \right) \nabla \tilde{v} + c_{b2} \left( \nabla \tilde{v} \right)^2 \right] + c_{\omega} f_{\omega} \left( \frac{\tilde{v}}{d} \right)^2 \tag{68}
$$

- $\blacktriangleright$  Данное выражение легче для решения, чем  $v_t$ , т.к. решение близко к линейному.
- $\blacktriangleright$   $\tilde{\nu} = \nu_t$  вдали от стенки.

- ▶ Первые члены изменение по времени и конвекция. Стандартны для всех уравнений переноса.
- ▶ Второй член генерация турбулентности. Производится напряжением сдвига (градиентом скорости) профиля средней скорости.

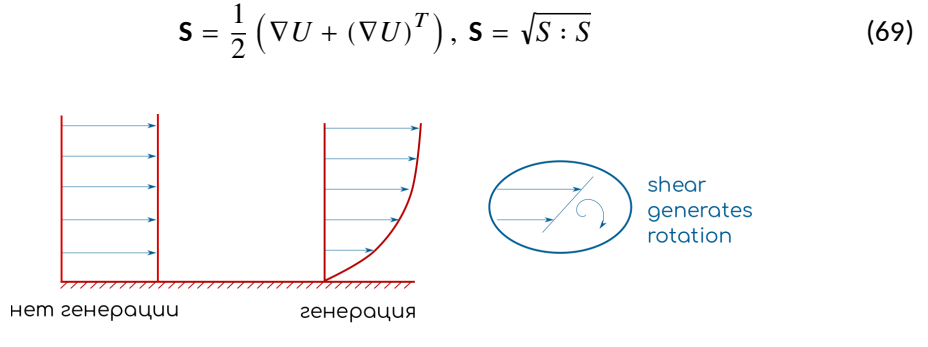

- Третье слагаемое. В диффузионном члене имеется дополнительное нелинейное слагаемое  $c_{b1}(\nabla \tilde{\mathbf{v}})^2$ .
- Это слагаемое важно на границе турбулентной области, где преобладает диффузия.
- $\triangleright$   $c_{b2} = 0.622$  скалибровано, чтобы получить точное распределение.
- ▶ Поскольку дополнительный член нелинеен, его часто записывают как<br>источниковый член:  $\frac{c_{b2}}{\sigma}(\nabla \nu)^2$ .
- Подобная запись говорит, что диффузионный член линеен.
- Источниковый член обрабатывается явно.

Spalart-Allmaras модель турбулентности

Деструкция турбулентности

- Четвёртое слагаемое. Знак говорит, об "разрушении" турбулентности.
- $\blacktriangleright$  d расстояние до ближайшей стенки.
- $f_\omega \to 0$ , как и  $d \to 0$  для предотвращения деления на ноль.

Spalart-Allmaras модель турбулентности

# Граничные условия

- Ha стенке:  $\tilde{v} = 0$ .
- B основном потоке:  $\tilde{\nu} = \nu_t$ .
- Ha входе:  $\tilde{\nu} = \nu_t = \frac{C_\mu k^2}{\epsilon}$  или  $\tilde{\nu} = \frac{k}{\omega}$ .
- $k$  и  $\omega$  рассчитываются из масштаба турбулентности  $l$  и турбулентной интенсивности  $I$ .

$$
k = \frac{3}{2}U_{\infty}^{2}I^{2}
$$

$$
\epsilon = C_{\mu}\frac{k^{3/2}}{l}
$$

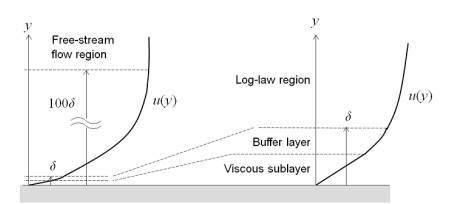

- ▶ В турбулентном погранслое выделяется четыре характерных области:
	- ▶ Вязкий или ламинарный подслой(скорость линейно зависит от расстояния до стенки);
	- ▶ Буферный слой, где начинается переход к турбулентности;
	- ▶ Область логарифмического закона;
	- ▶ Область свободного течения
- ▶ Вязкий и буферный слои очень тонкие. Если обозначить их суммарную толщину как  $\delta$ , то толщина области логарифмического закона составит приблизительно  $100\delta$ .

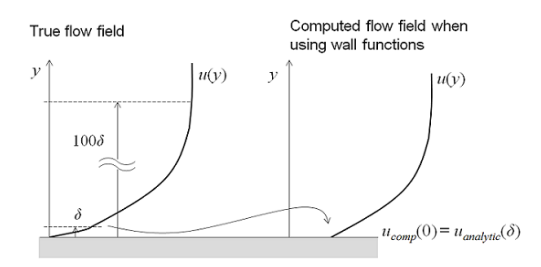

▶ Уравнения Рейнольдса можно использовать для расчёта поля скорости во всех четырёх областях турбулентного погранслоя. Но т.к. толщина вязкого и буферного слоёв очень мала, решение уравнений в этих областях может быть затруднительным. С помощью пристеночных функций можно отказаться от решения уравнений Рейнольдса в буферной области и аналитически рассчитать скорость вблизи стенки.

• Таким образом, мы должны иметь аналитическое выражение для расчёта скорости в вязком подслое, тогда требования к вычислительным ресурсам, необходимым для решения уравнений Рейнольдса, можно существенно снизить. Данный подход очень полезен для решения многих инженерных задач.В случае, когда необходима более высокая точность решения, превосходящая точность пристеночных функций, нужно использовать модель турбулентности, которая позволяет рассчитать характеристики потока во всей области течения, как это позволяют сделать, например, низкорейнольдсовые модели турбулентности, упомянутые выше. Например, если нужно определить силу сопротивления и подъёмную силу, действующие на объект, или рассчитать теплообмен между жидкостью и стенкой.